## Avaya 9611g Quick Start Virginia Tech User Guide

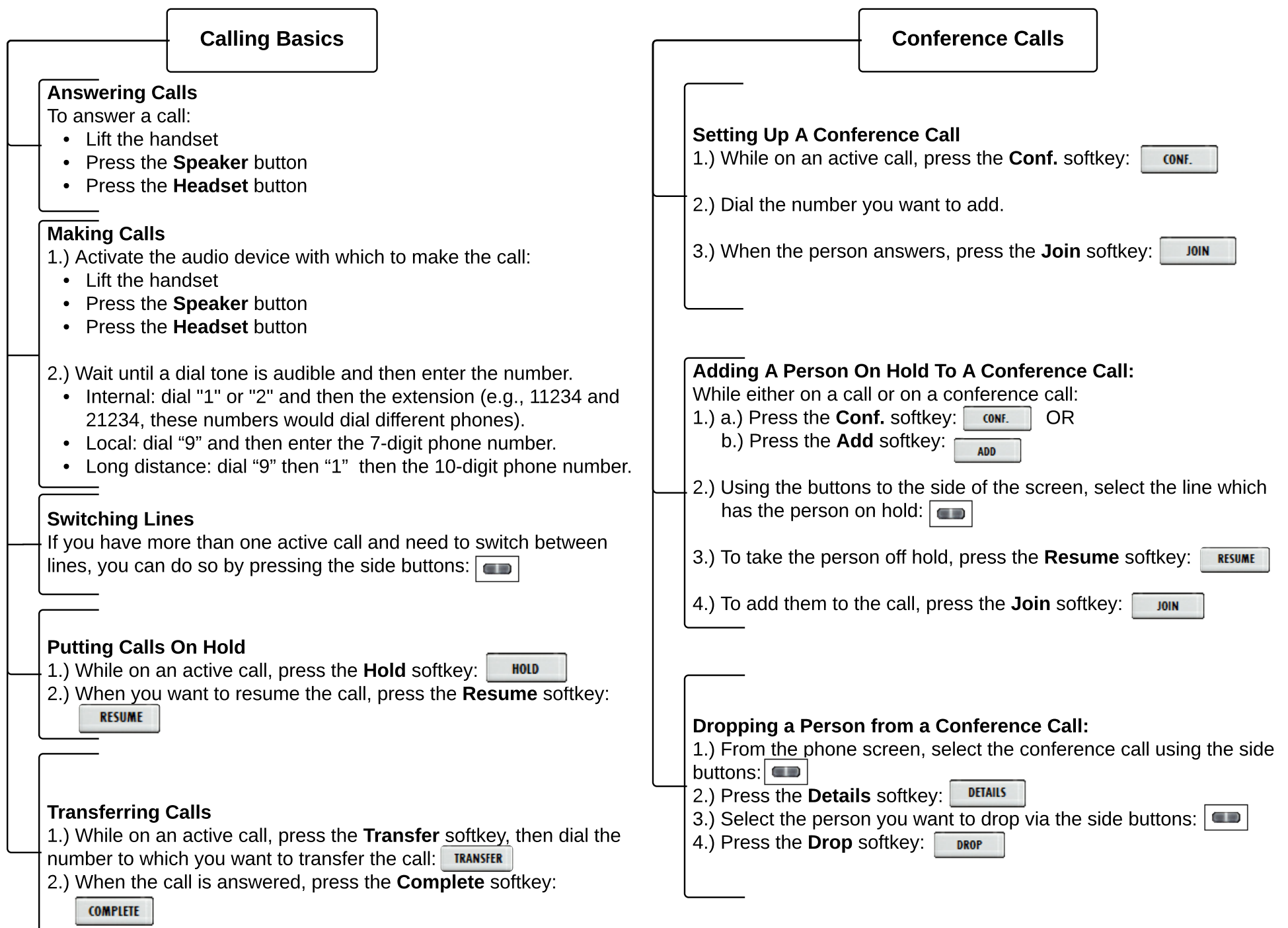

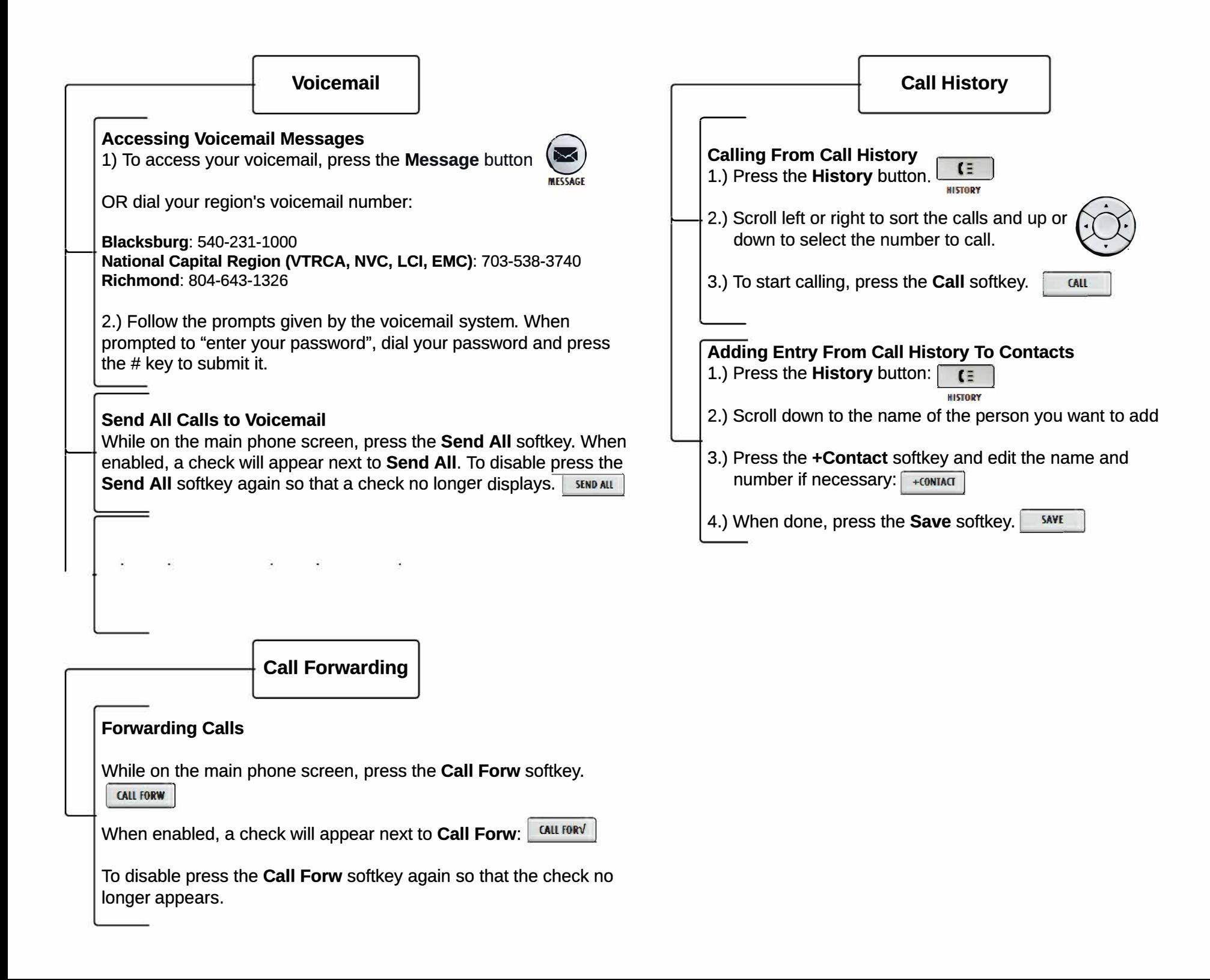